# **TrueNAS® X-Series Network Port IDs**

v.231101

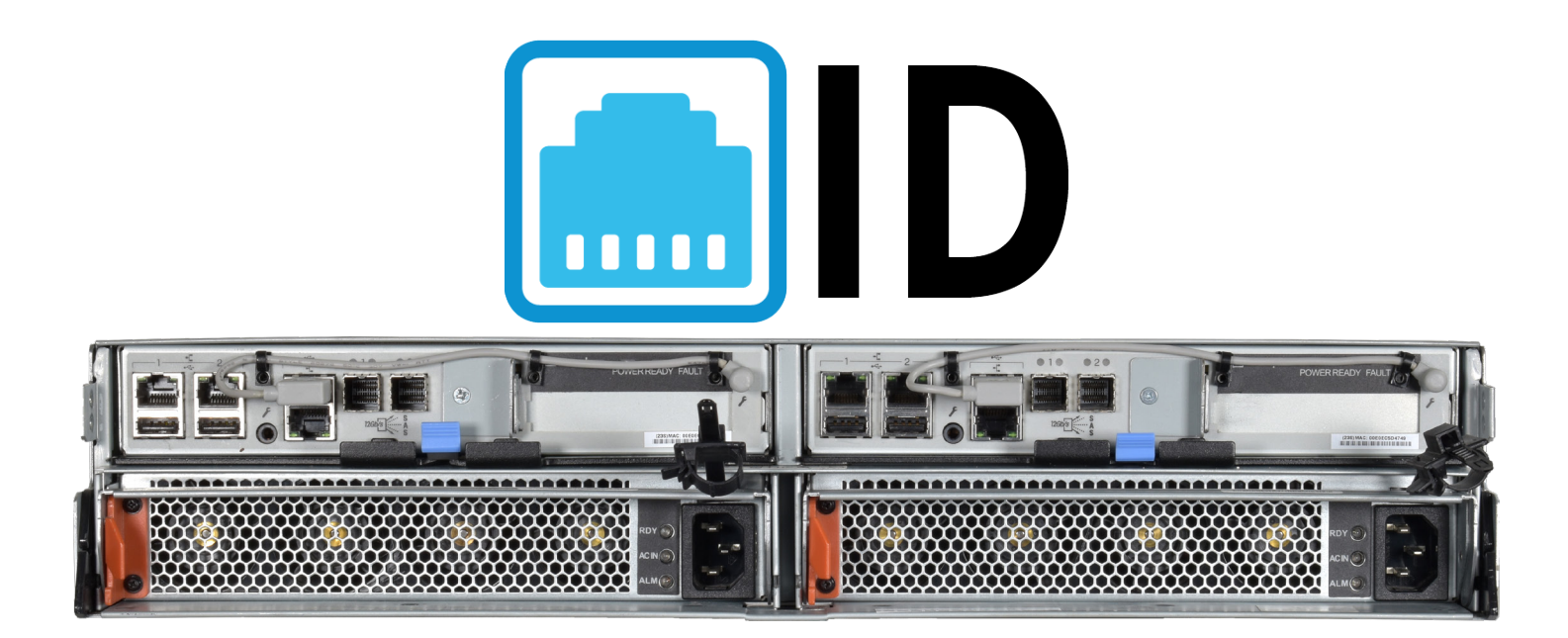

## Contents

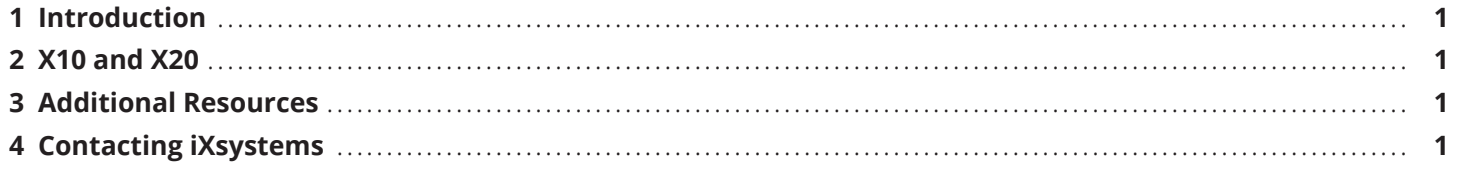

Copyright © 2023 iXsystems, Inc. All rights reserved. All trademarks are the property of their respective owners.

## <span id="page-2-0"></span>**1 Introduction**

By default, a TrueNAS X-Series identifies its network ports with **ixl** followed by a number.

The tables below show the default names for X-Series ports and any networking cards qualified by iXsystems.

## **2 X10 and X20**

#### **Network A**

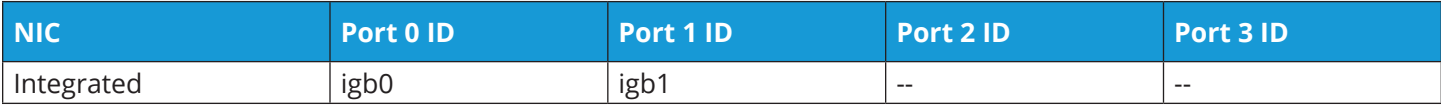

#### **Network B**

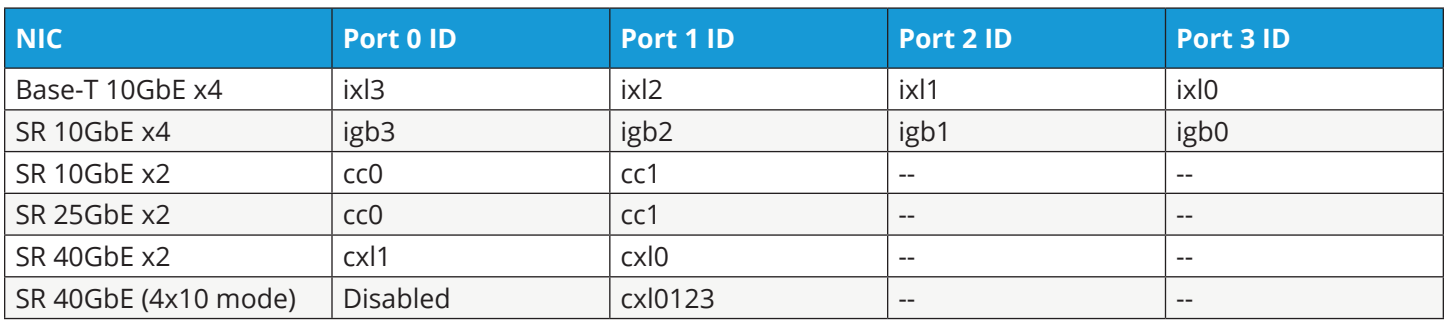

## **3 Additional Resources**

The TrueNAS Documentation Hub has complete software configuration and usage instructions. Click **Guide** in the TrueNAS web interface or go directly to:

[https://www.truenas.com/docs](https://www.truenas.com/docs/)

Additional hardware guides and articles are in the Documentation Hub's Hardware section:

[https://www.truenas.com/docs/ha](https://www.truenas.com/docs/hardware/)rdware

The TrueNAS Community forums provide opportunities to interact with other TrueNAS users and discuss their configurations:

[https://www.truenas.com/community](https://www.truenas.com/community/)

### **4 Contacting iXsystems**

Having issues? Please contact iX Support to ensure a smooth resolution.

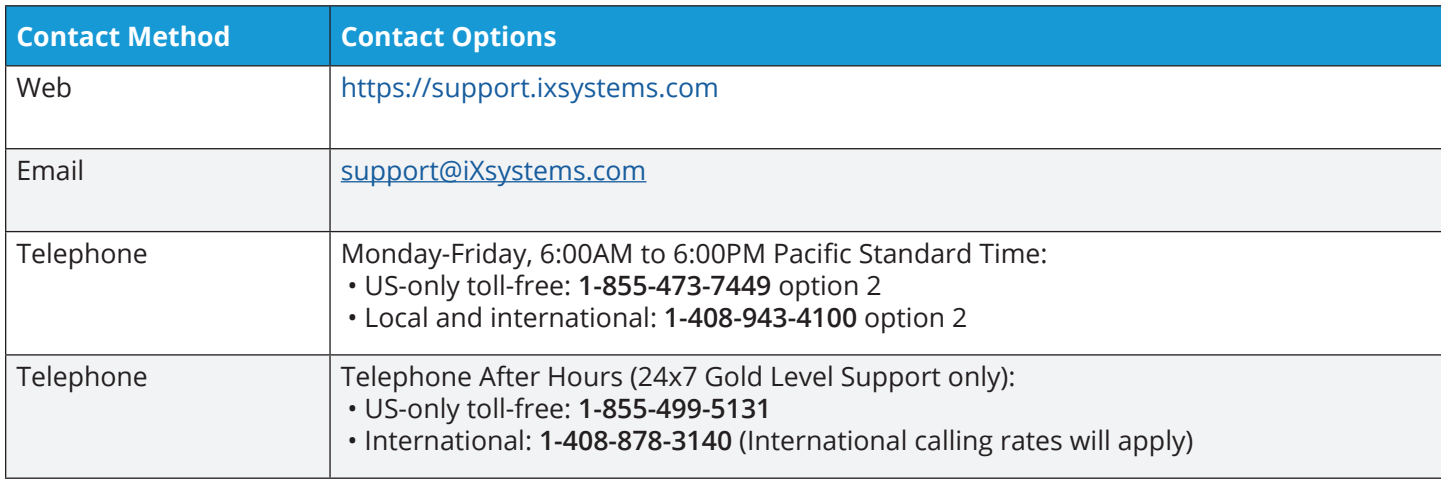